# [301] Iteration

Tyler Caraza-Harter

#### Review

```
n = 10if n > 1: 
     print('over 1') 
     if n > 2: 
          print('over 2') 
          if n > 3: 
              print('over 3') 
             if n > 4:
                   print('over 4') 
          print('hi')
```
**What does it print?** 

### Review

```
n = 10if n > 1: 
     print('over 1') 
     if n > 2: 
          print('over 2') 
          if n > 3: 
              print('over 3') 
             if n > 4: print('over 4') 
          print('hi')
```
#### **What does it print?**

over 1 over 2 over 3 over 4 hi

#### Review

```
n = 10 
if n > 1: 
     print('over 1') 
    if n > 2: print('over 2') 
          if n > 3: 
              print('over 3') 
             if n > 4: print('over 4') 
          print('hi')
```
**What is the smallest integer value we could change n to at the beginning and still have it print "hi"?** 

A: 2 B: 3 C: 4 D: 5

# Learning Objectives Today

#### Reason about loops

- Motivation: need for repetition
- Condition and body of loop
- "while" syntax
- loops inside loops

#### Understand common use cases

- Reading input from a file
- Taking input from a user
- Computing over ranges of numbers

Learn to avoid pitfalls

- Infinite loops (when unintentional)
- <sup>O</sup>ff-by-one mistakes

**Chapter 7 of Think Python** 

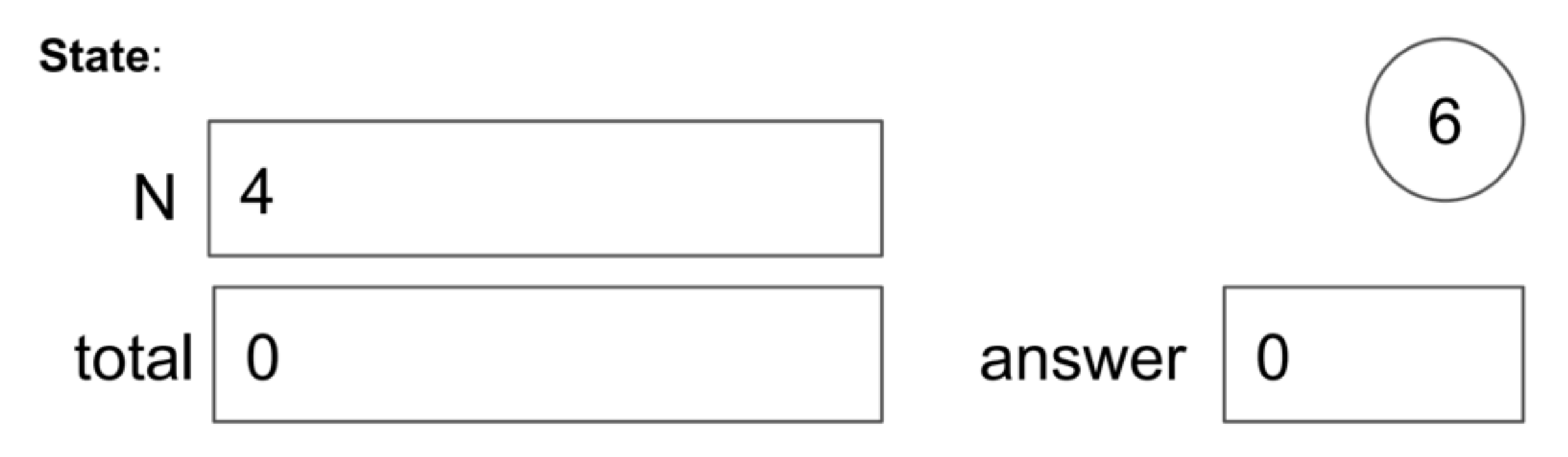

#### Code:

- Put 1 in the "total" box  $1<sub>1</sub>$
- 2. If "N" equals 1, skip to step 6, otherwise continue to step 3
- 3. Multiply the value in "total" by the value in "N", and put the result back in "total"
- Decrease the value in "N" by 1 4.
- 5. Go to step 2
- 6. Copy the value in total to the answer box

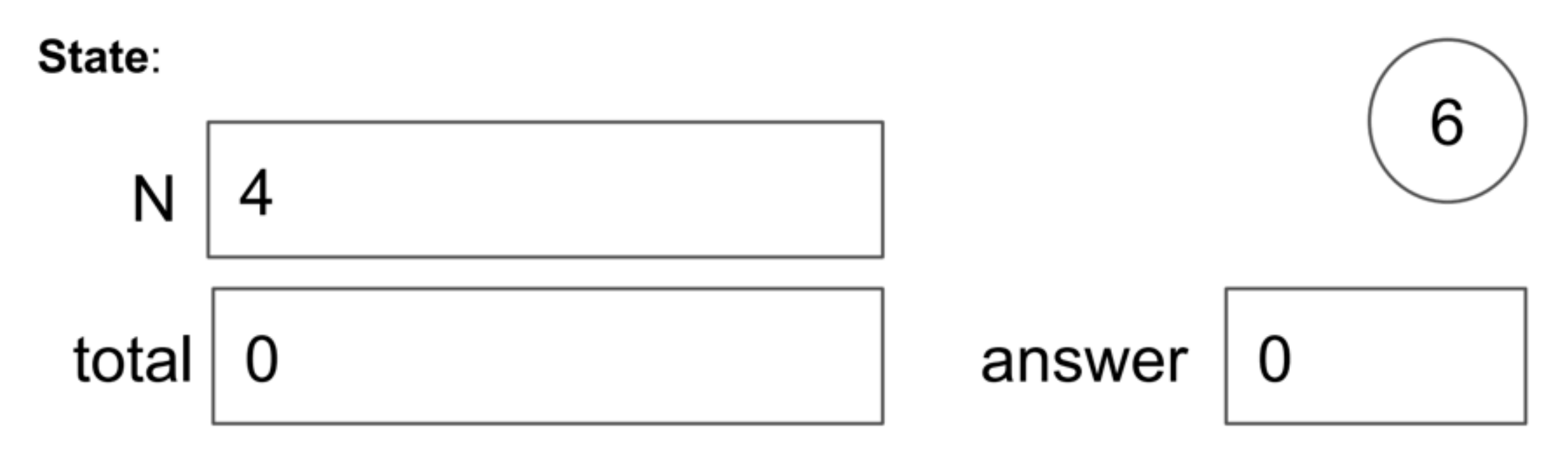

#### Code:

- Put 1 in the "total" box 1.
- 2. If "N" equals 1, skip to step 6, otherwise continue to step 3
- 3. Multiply the value in "total" by the value in "N", and put the result back in "total"
- Decrease the value in "N" by 1 4.
- 5. Go to step 2
- Copy the value in total to the answer box 6.

**Combination of conditionally skipping forward (2) with going back is (5) is called a "while loop"**

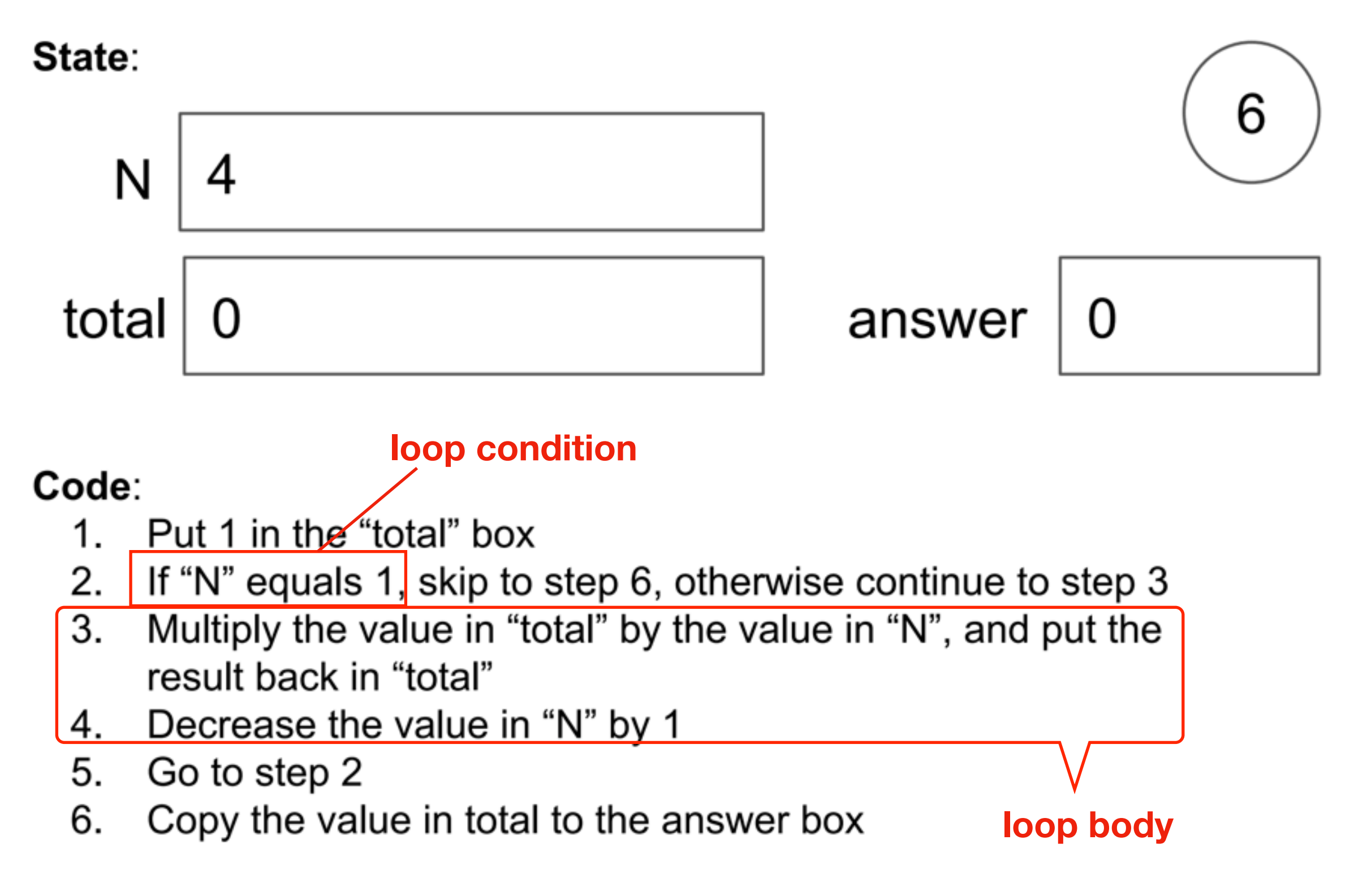

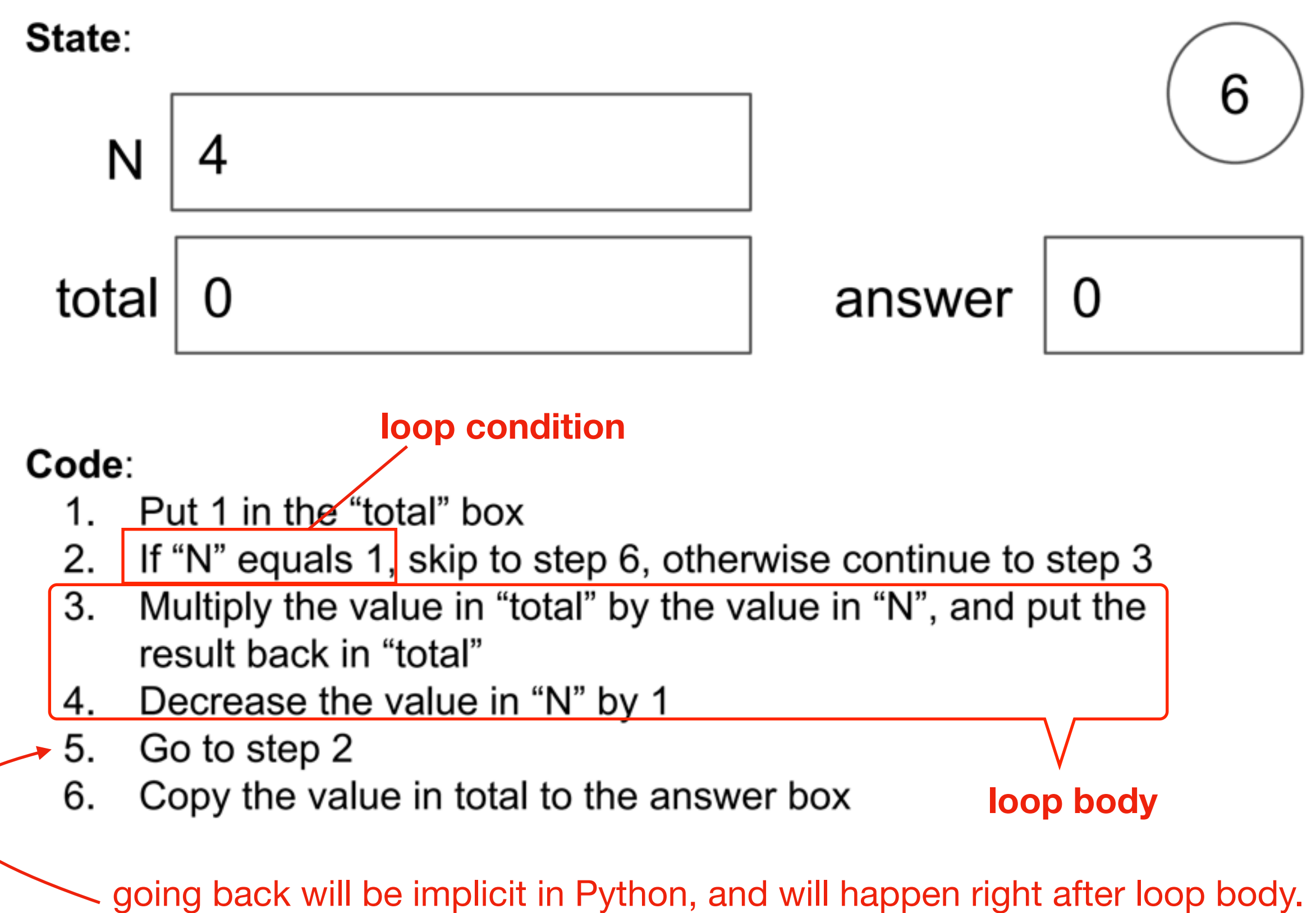

you can identify the loop body because it will be indented

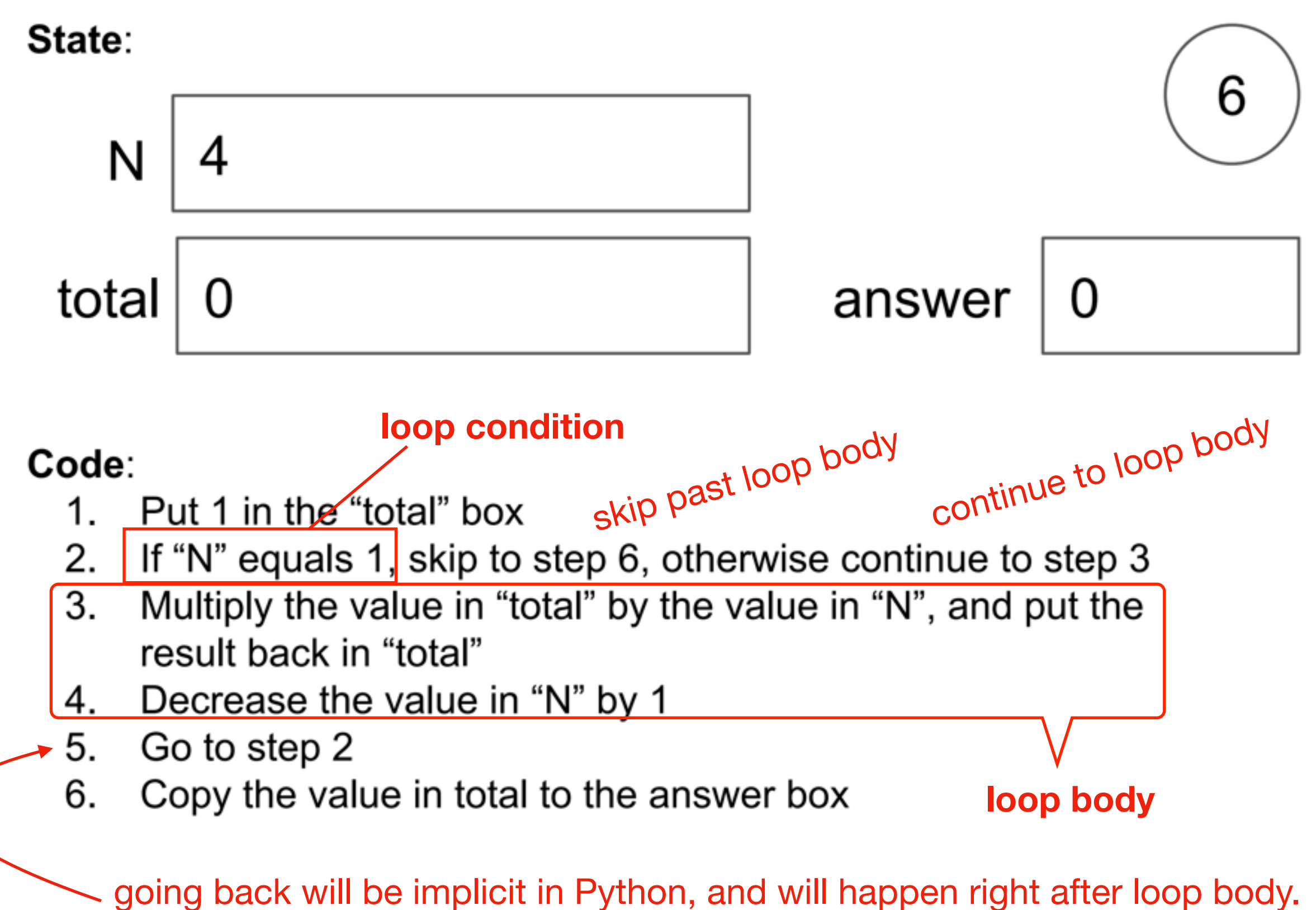

you can identify the loop body because it will be indented

# Today's Outline

Control Flow Diagrams

Basic syntax for "while"

*Demos*

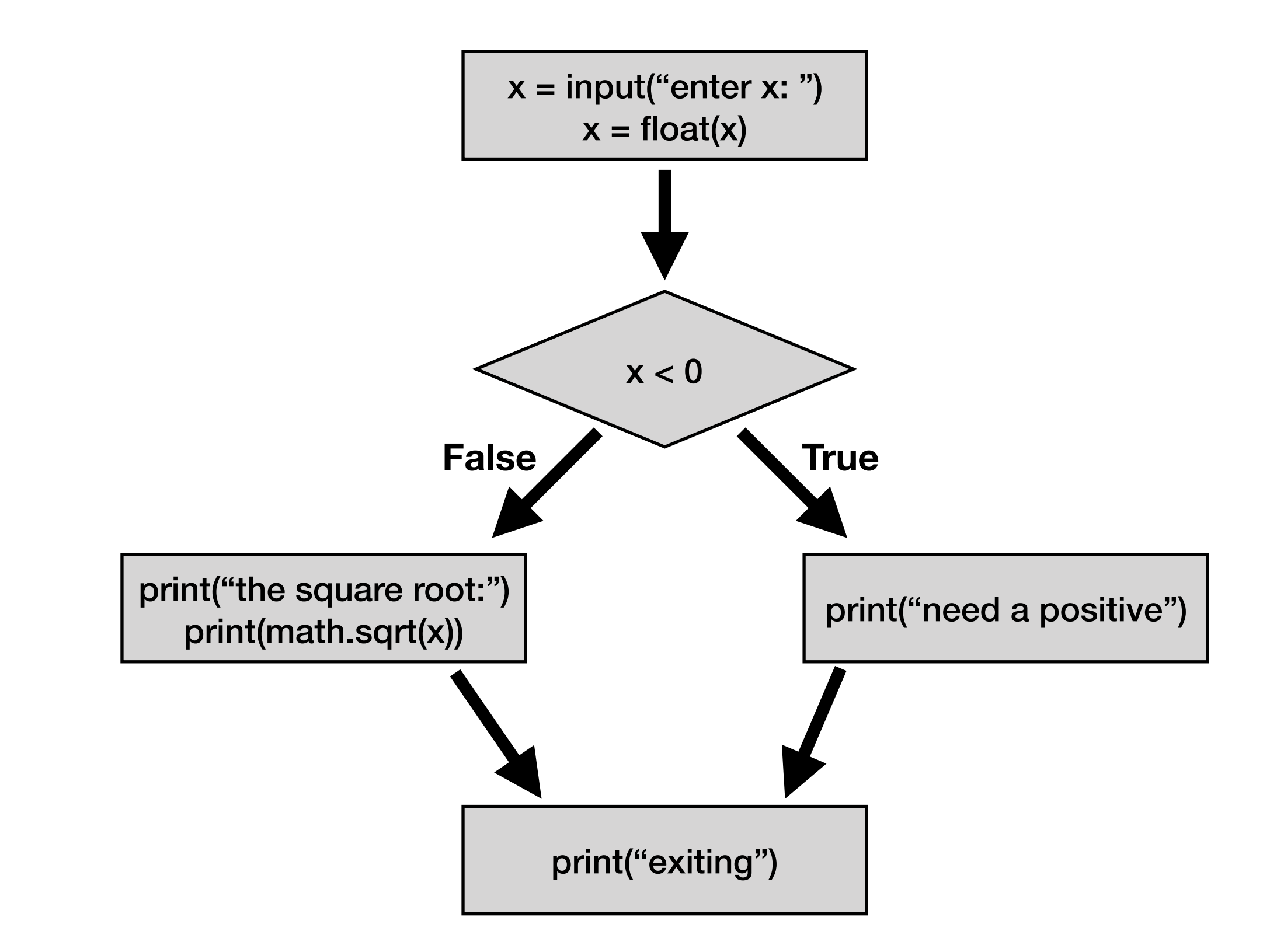

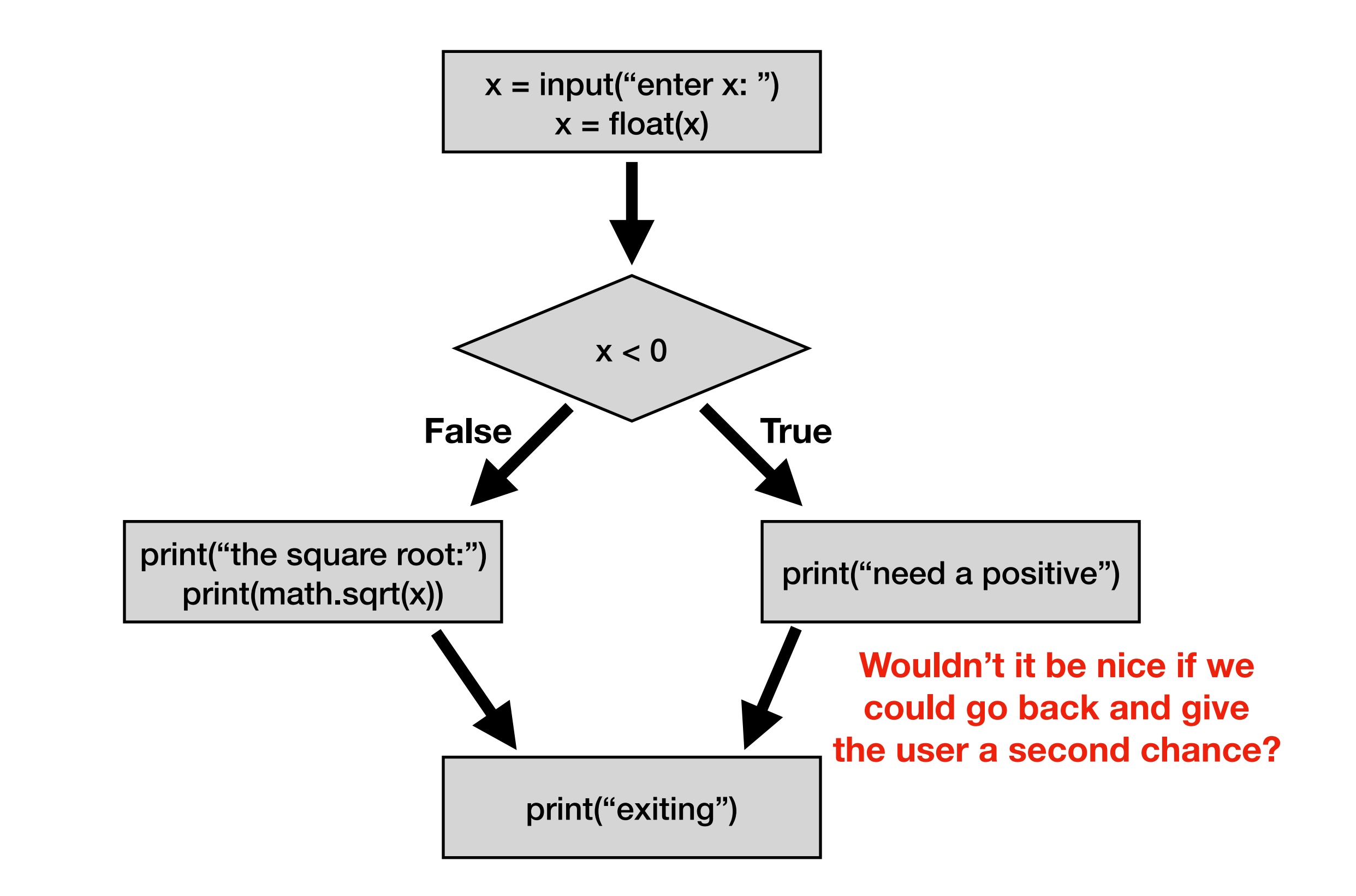

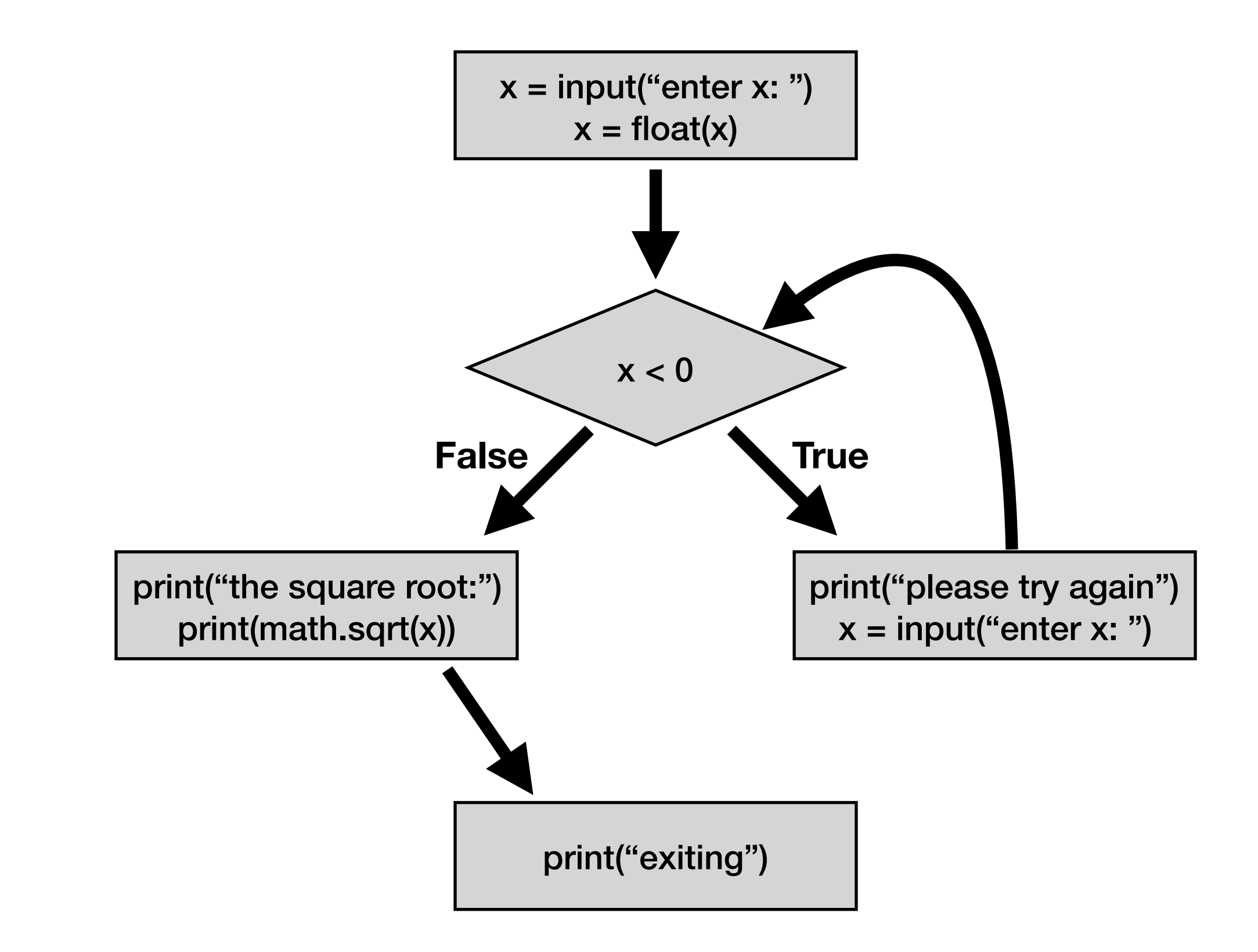

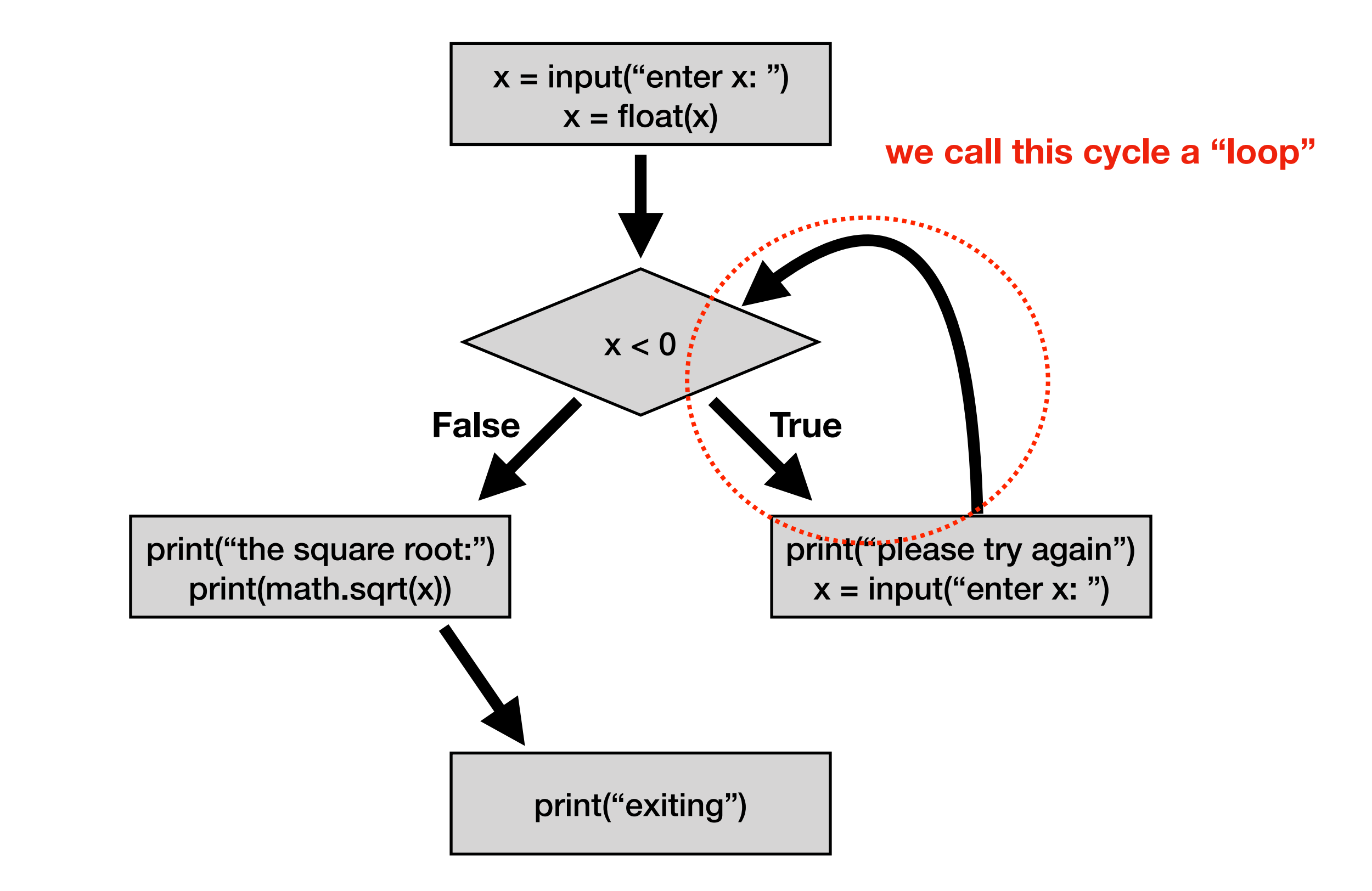

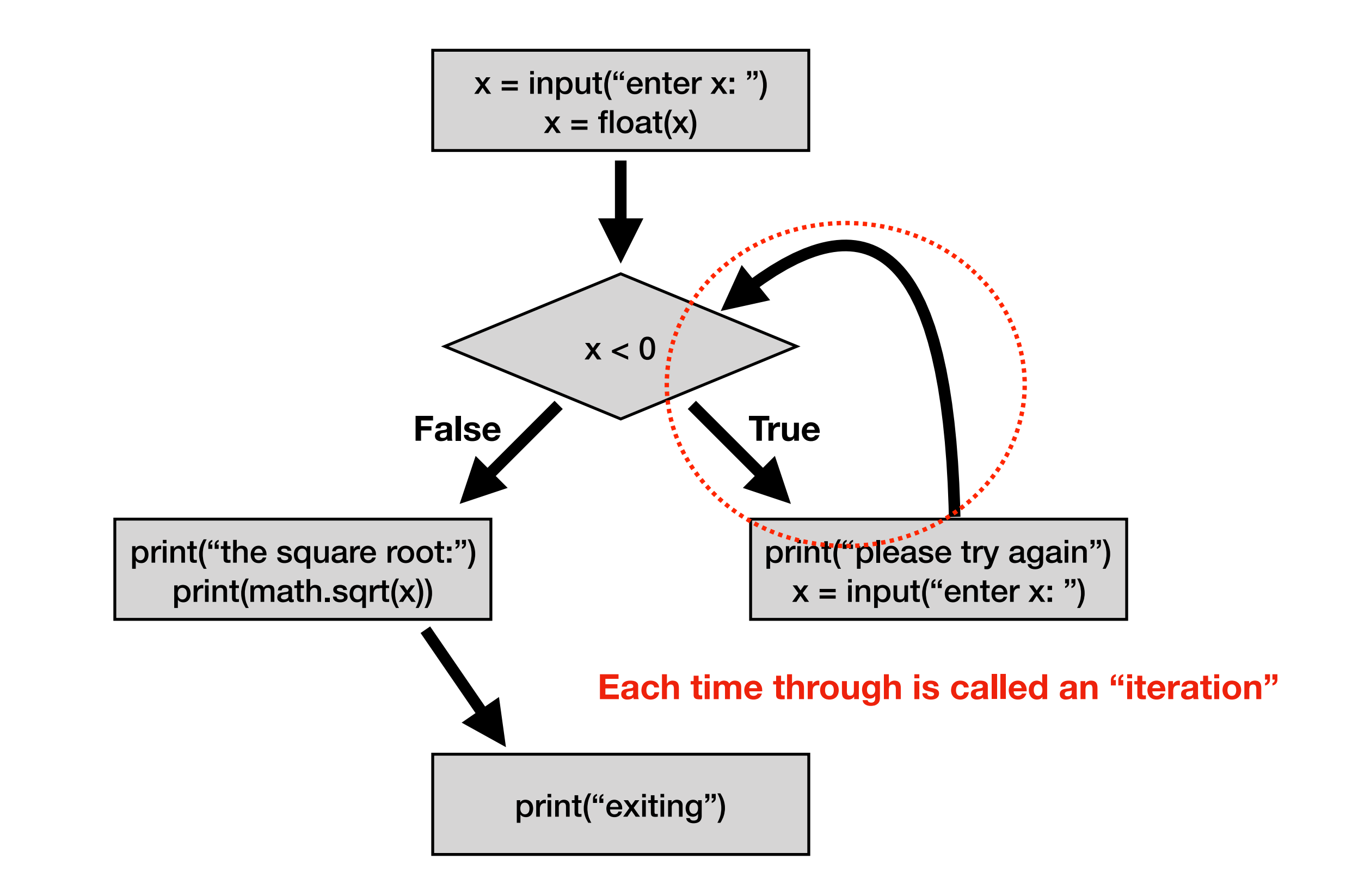

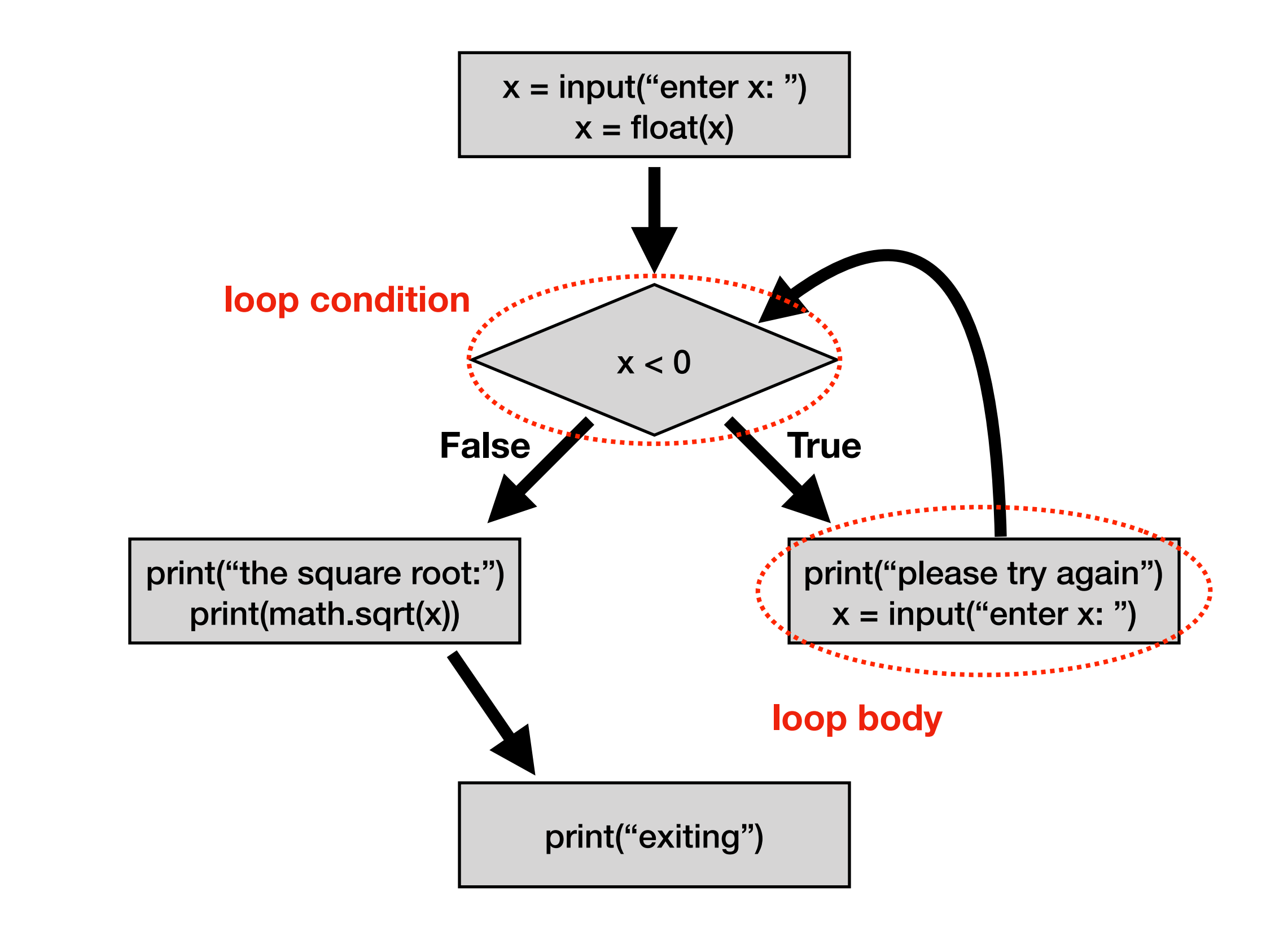

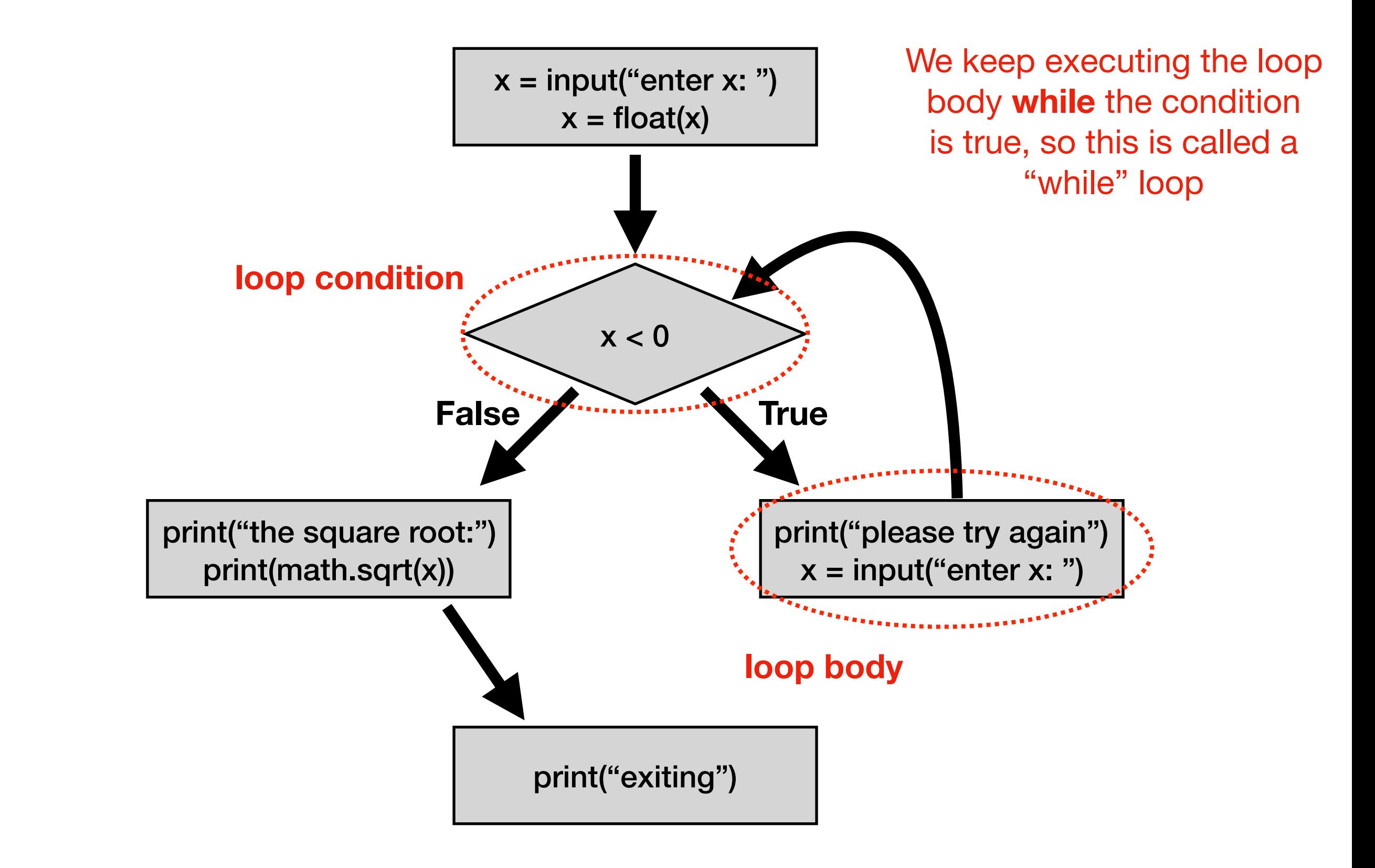

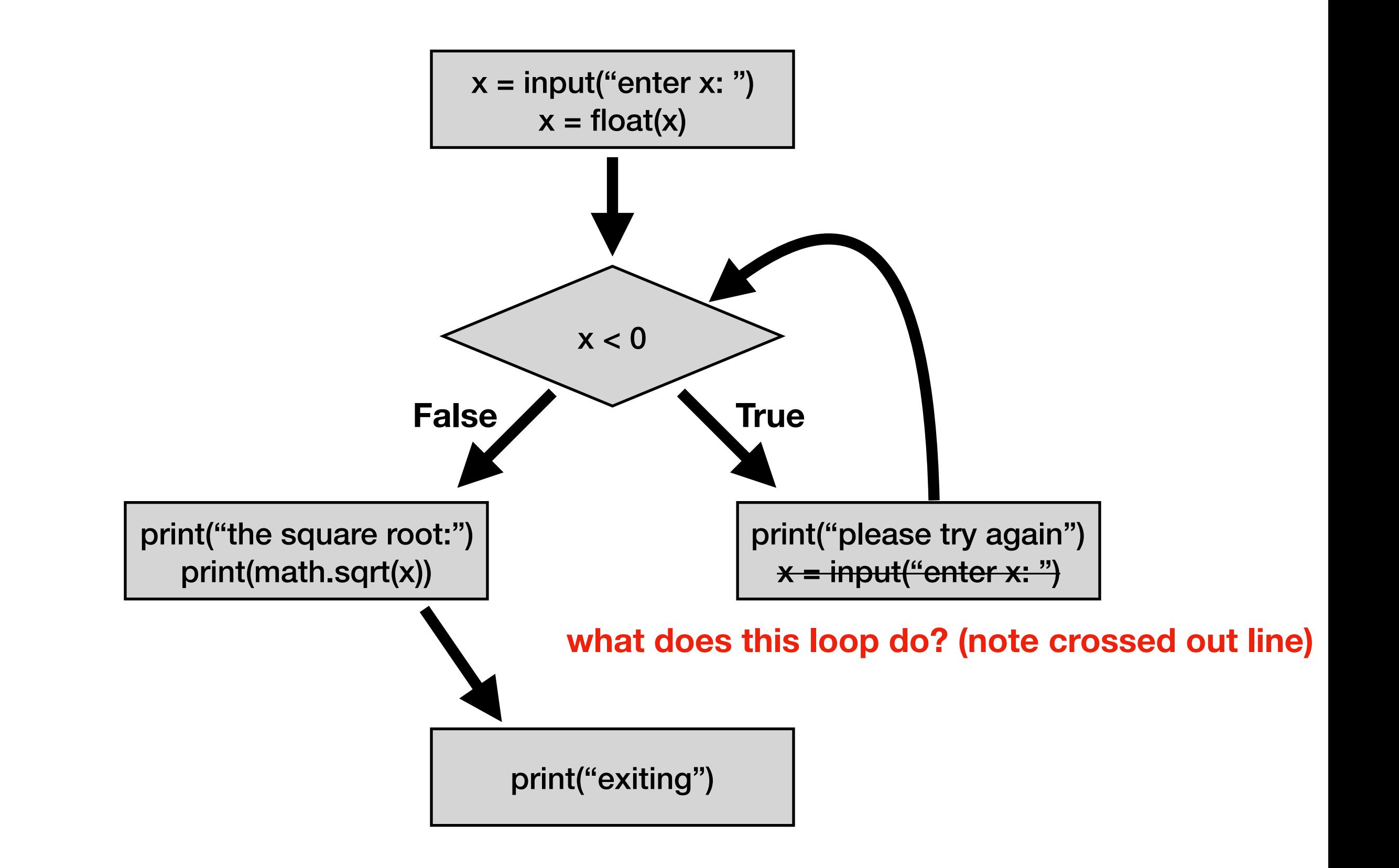

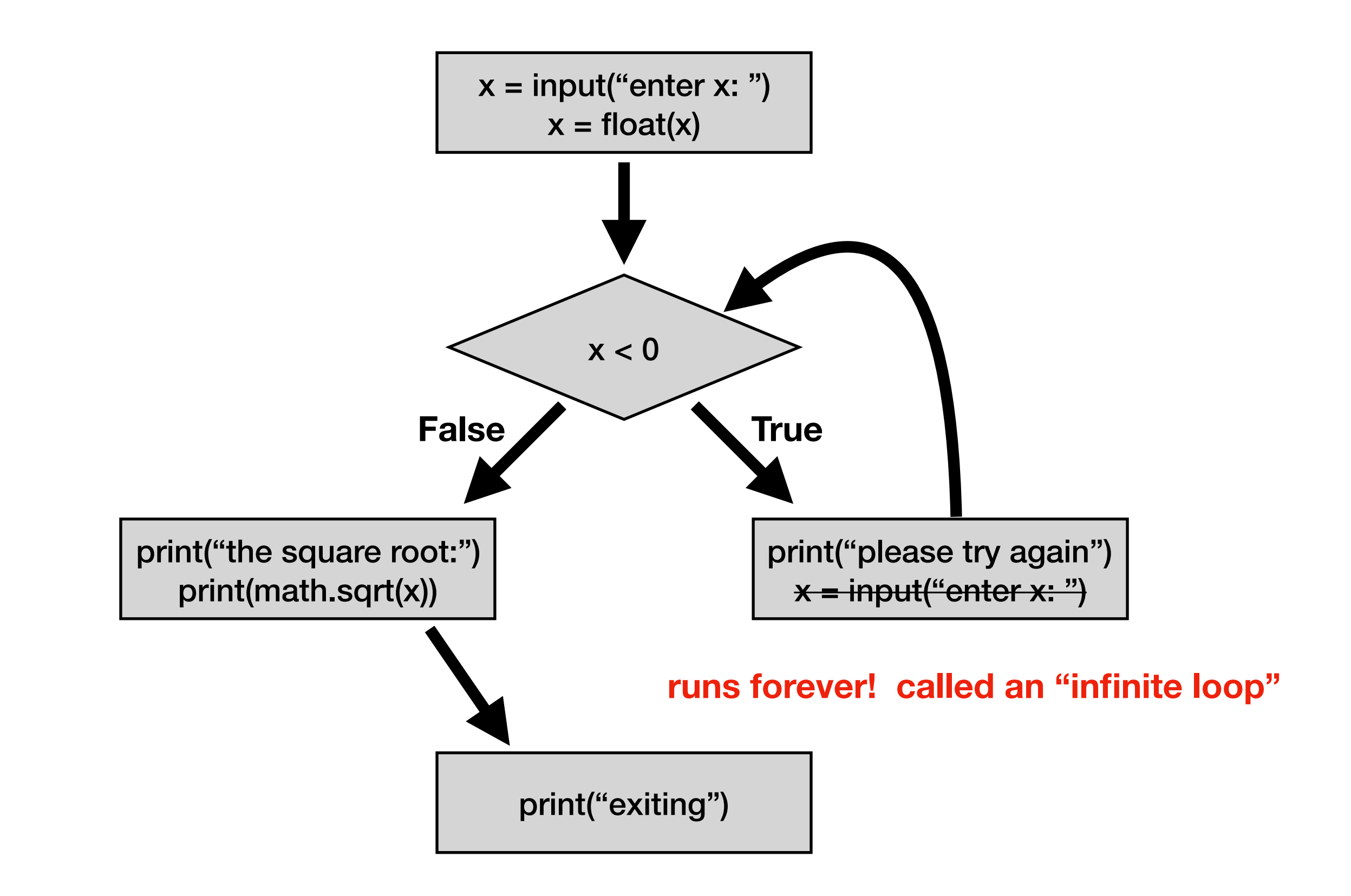

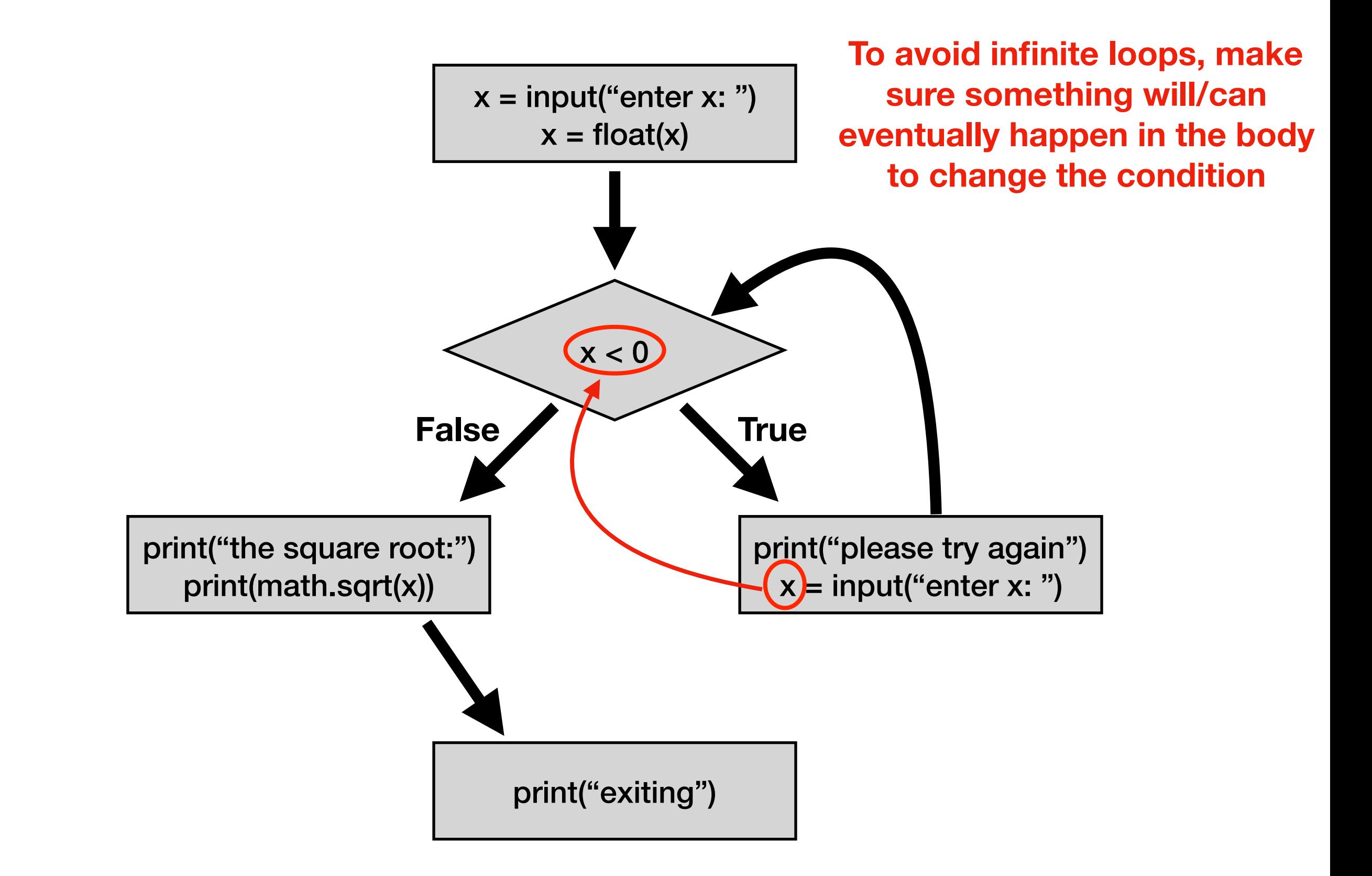

# Today's Outline

Control Flow Diagrams

Basic syntax for "while"

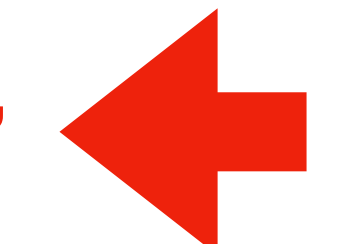

*Demos*

```
x = int(input("enter x: "))if x < 0:
   x = int(input('please try again: ''))
```
**Syntax for "if"**

```
x = int(input("enter x: "))\pm x < 0:
    x = int(input('please try again: ''))
```
**Syntax for "if"**

```
x = int(input("enter x: "))while x < 0:
    x = int(input('please try again: ''))
```
**Syntax for "while loop" is just like for "if", just replace "if" with "while"**

```
x = int(input("enter x: "))while x < 0:
    x = int(input('please try again: ''))
```
**this example gives user an arbitrary number of tries until they get it right**

### Control Flow

while CONDITION: # your code

#### Control Flow

#### while CONDITION:

 block of code… maybe many lines…

code after the loop…

## Control Flow

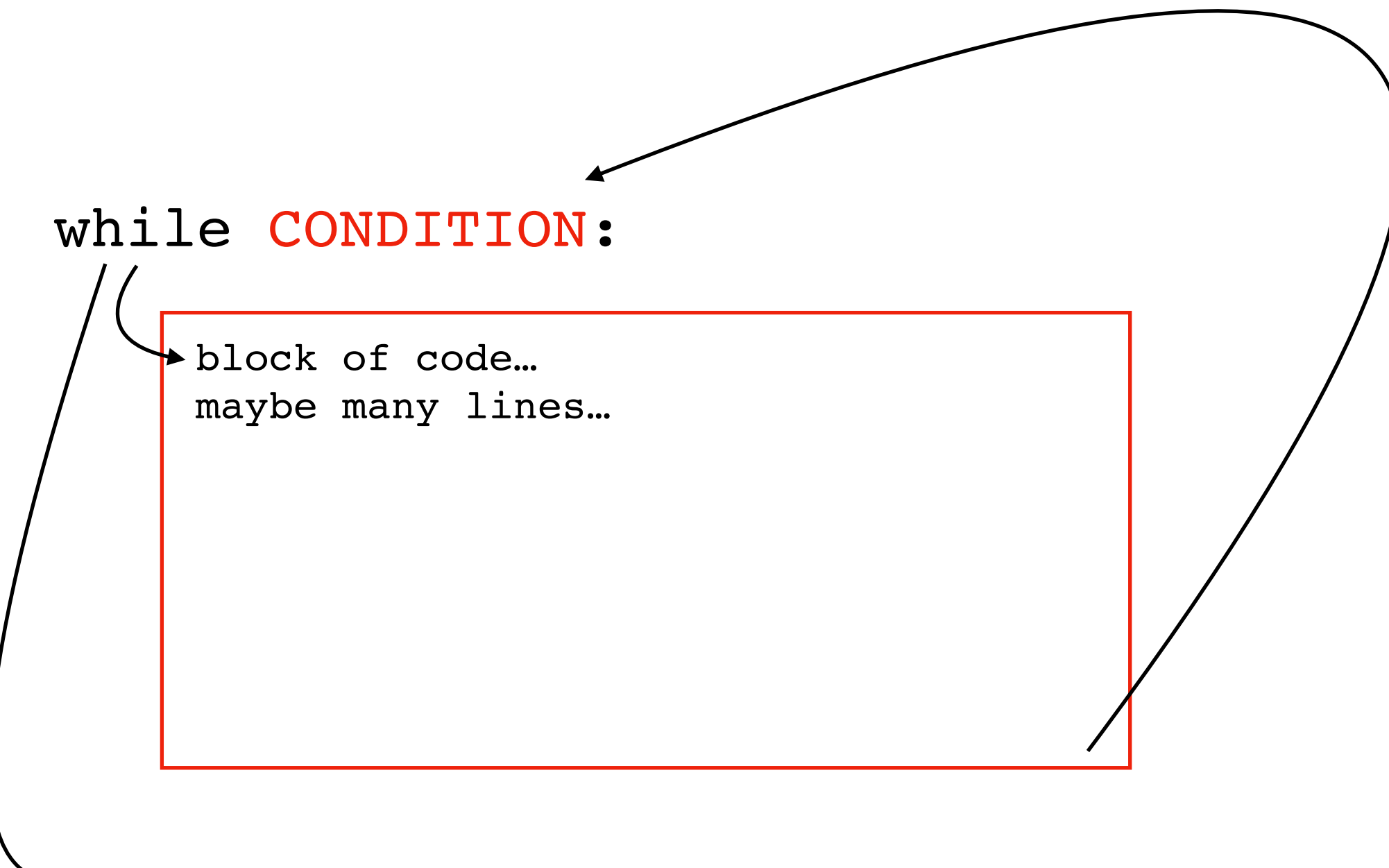

code after the loop…

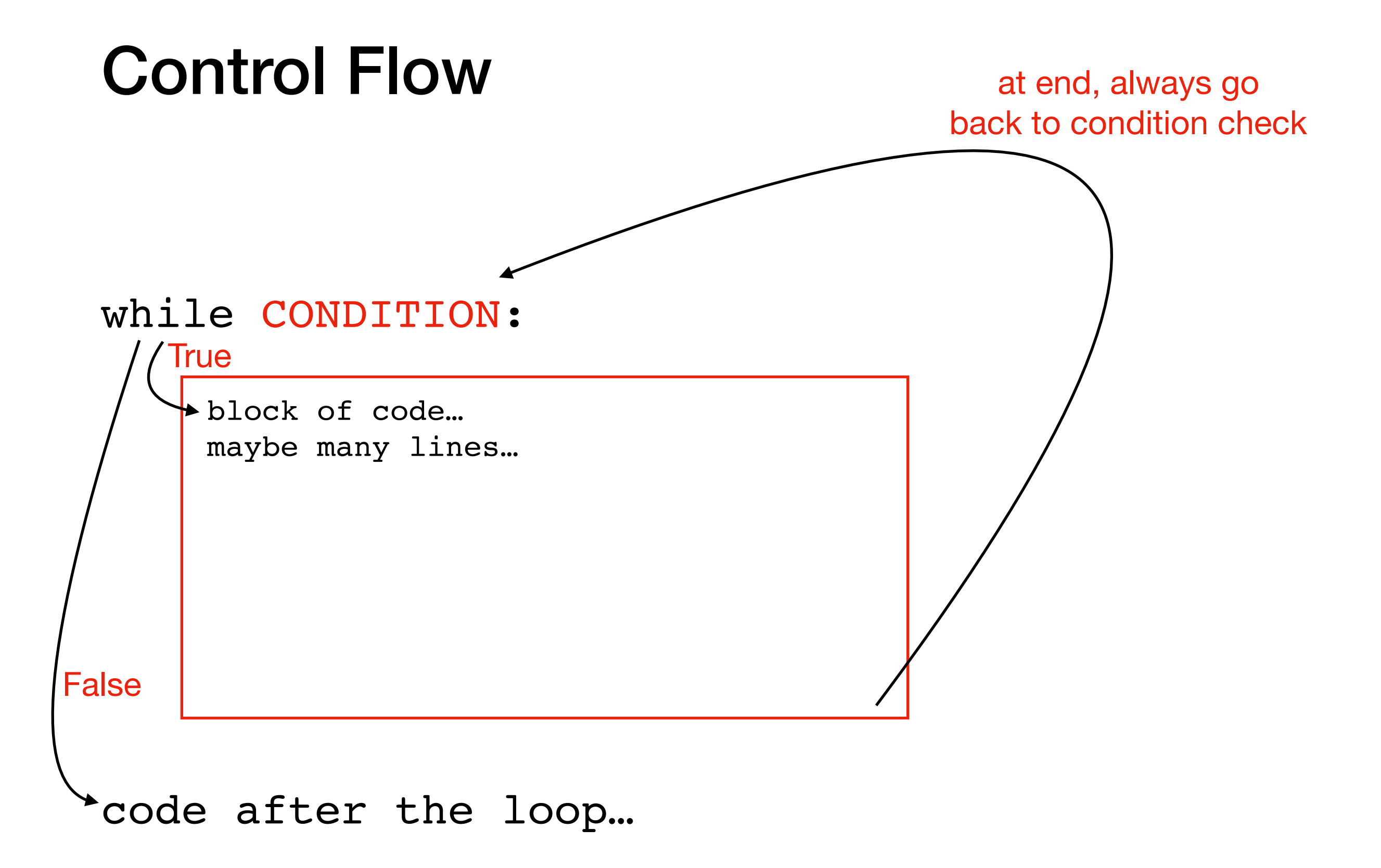

## Congrats!

You now understand the 4 key **Flow of Execution** ideas, in the context of Python.

1. **generally, proceed forward, one step at a time**

2. sometimes go run a "mini program" somewhere else before continuing to the next line

- This is a function call
- 3. sometimes skip forward over some lines of code
	- Conditional or while loop, when the condition is false
- 4. sometimes go back to a previous line of code
	- while loop. When at the end of body, always go back to condition

three primary exceptions to the general case (1)

# Today's Outline

Control Flow Diagrams

Basic syntax for "while"

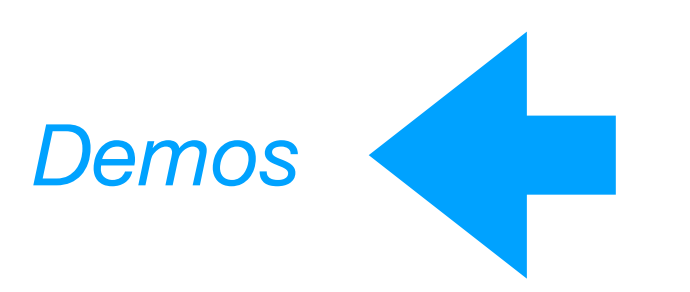